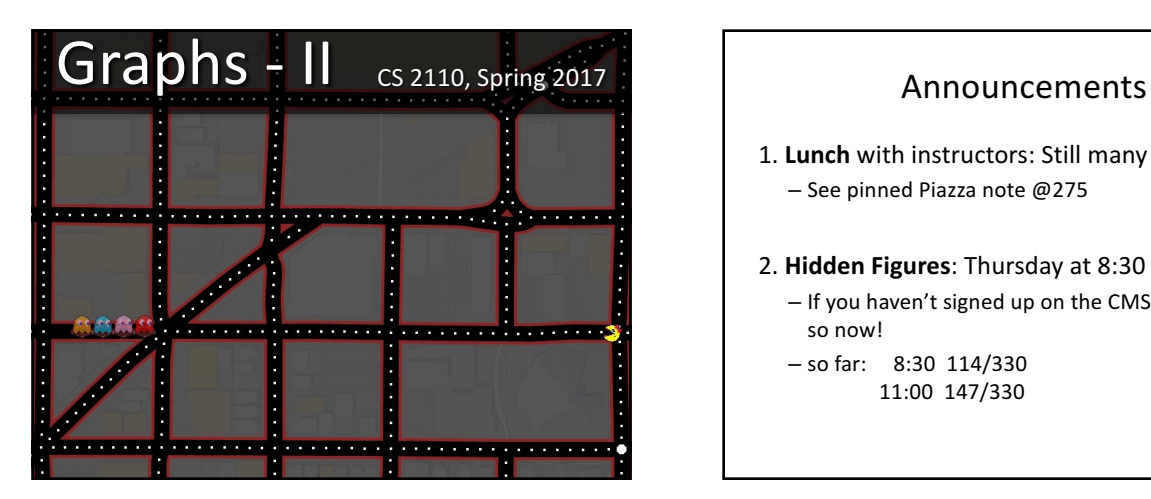

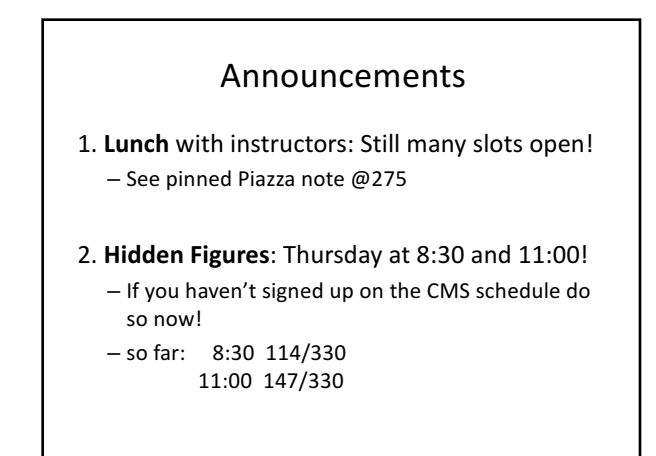

## Announcements

3. For next Tuesday's lecture, you **MUST** watch the tutorial on the shortest path algorithm beforehand: http://www.cs.cornell.edu/courses/cs2110/2017sp/online/shortest Path/shortestPath.html

 $-$  Tuesday's lecture **will assume** that you understand it. Watch the tutorial once or twice and execute the algorithm on a small graph.

4. Information about Prelim 2 is now on the Exams page of the course website and P2Conflict will be available on the CMS today (Tuesday).

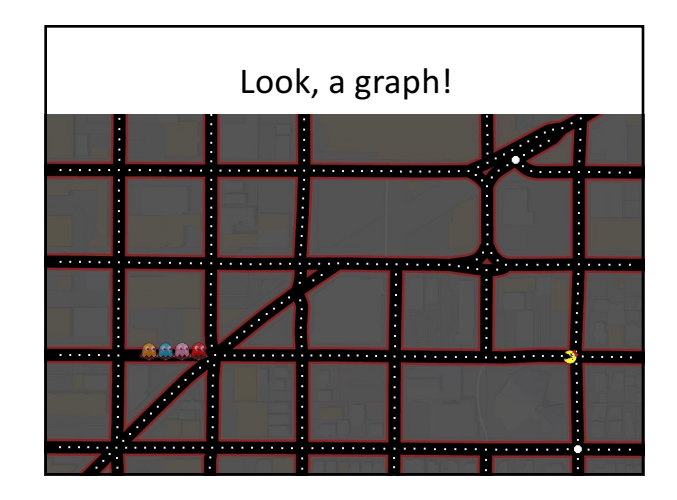

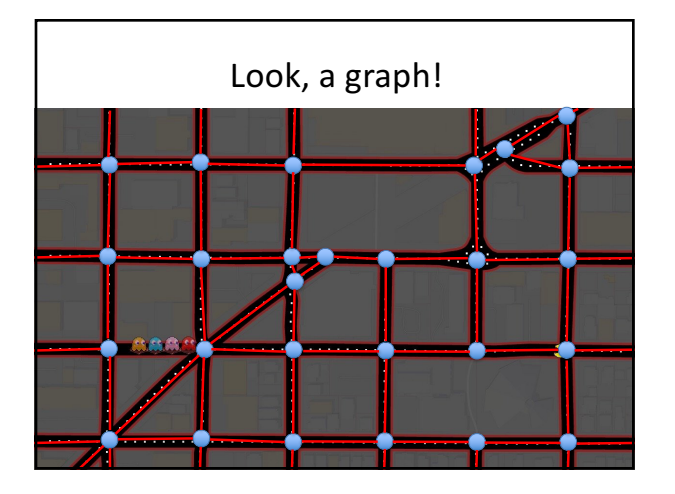

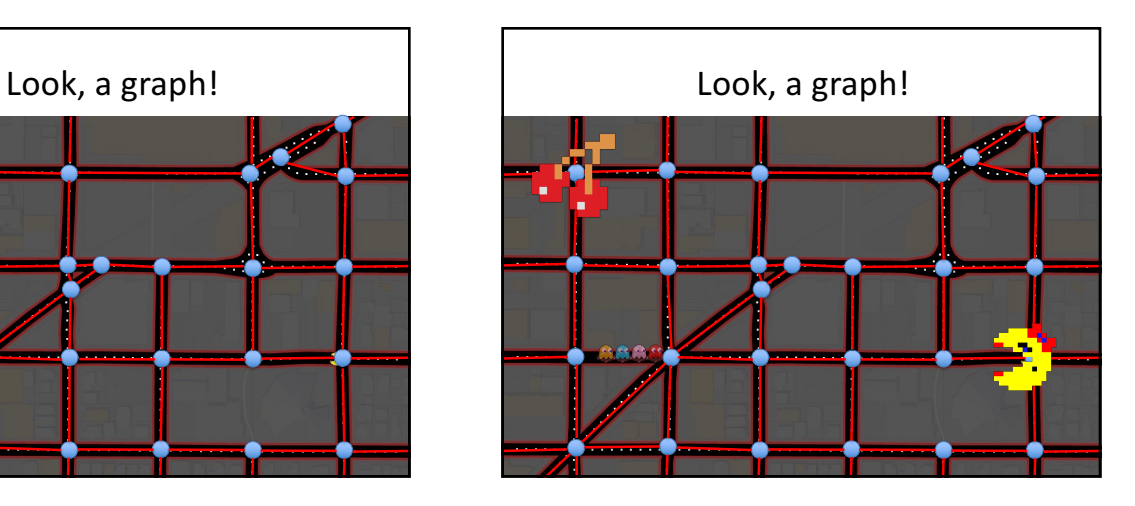

## Graph Algorithms

- Search
	- Depth-first search
	- Breadth-first search
- Shortest paths
	- Dijkstra's algorithm
- Minimum spanning trees
	- Prim's algorithm
	- Kruskal's algorithm

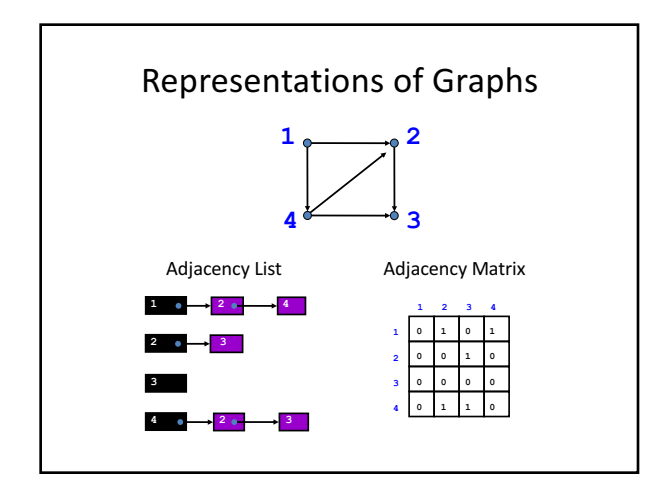

## Adjacency Matrix or Adjacency List? • Definitions:  $- n$  = number of vertices  $-e =$  number of edges  $-d(u)$  = degree of  $u$  = number of edges leaving  $u$ • Adjacency Matrix – Uses space  $O(n^2)$ – Can iterate over all edges in time  $O(n^2)$ – Can answer "Is there an edge from  $u$  to  $v$ ?" in O(1) time - Better for dense graphs (lots of edges) • Adjacency List  $-$  Uses space  $O(e + n)$ – Can iterate over all edges in time  $O(e + n)$

- Can answer "Is there an edge from  $\hat{u}$  to  $\hat{v}$ ?" in O( $d(u)$ ) time
- Better for sparse graphs (fewer edges)

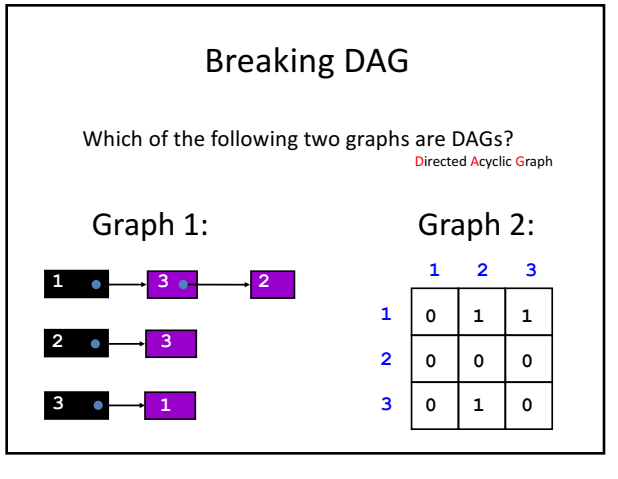

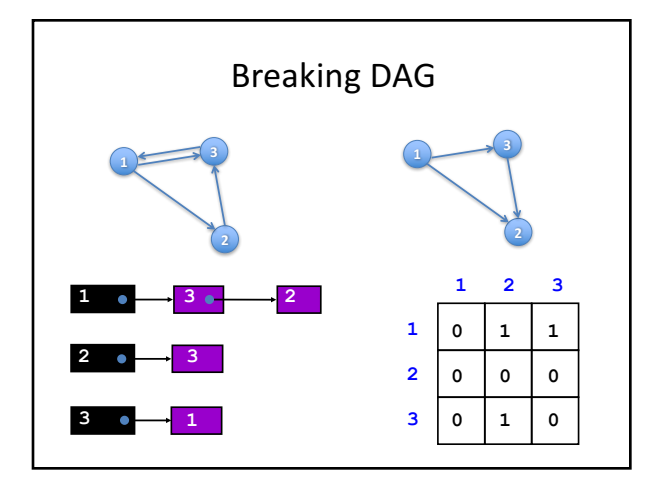

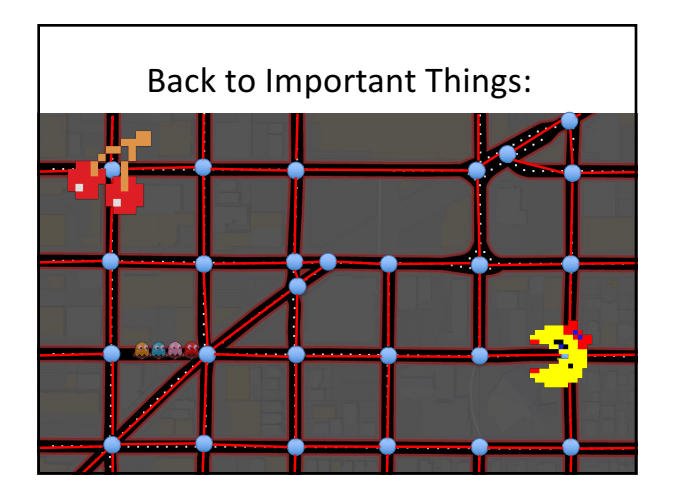

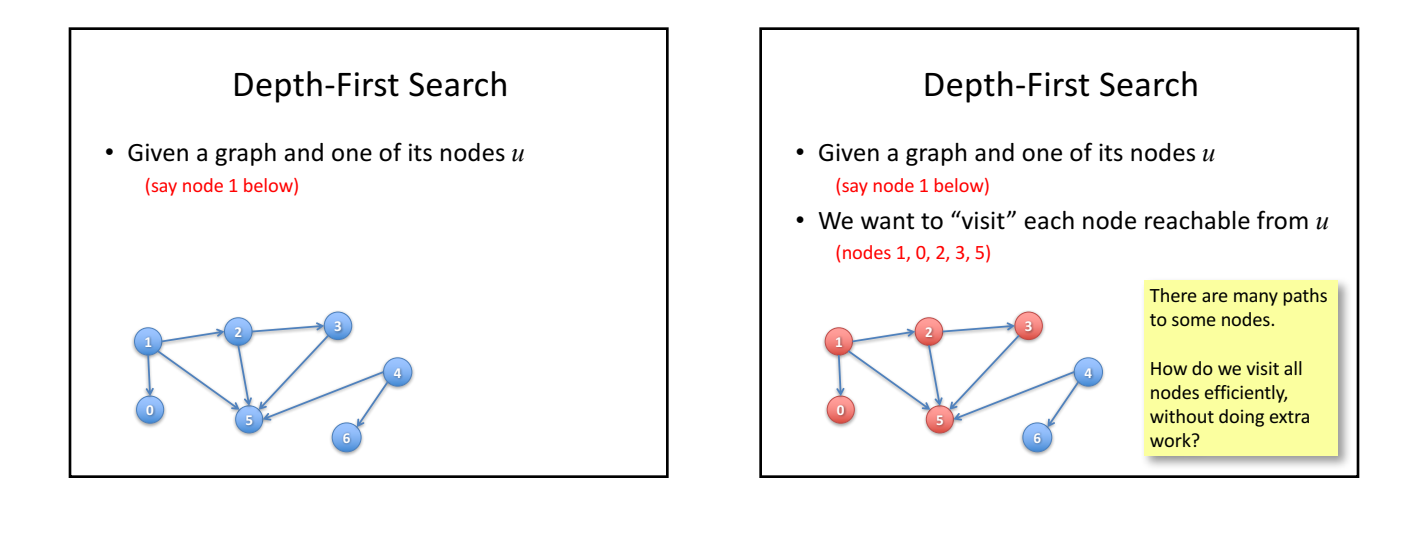

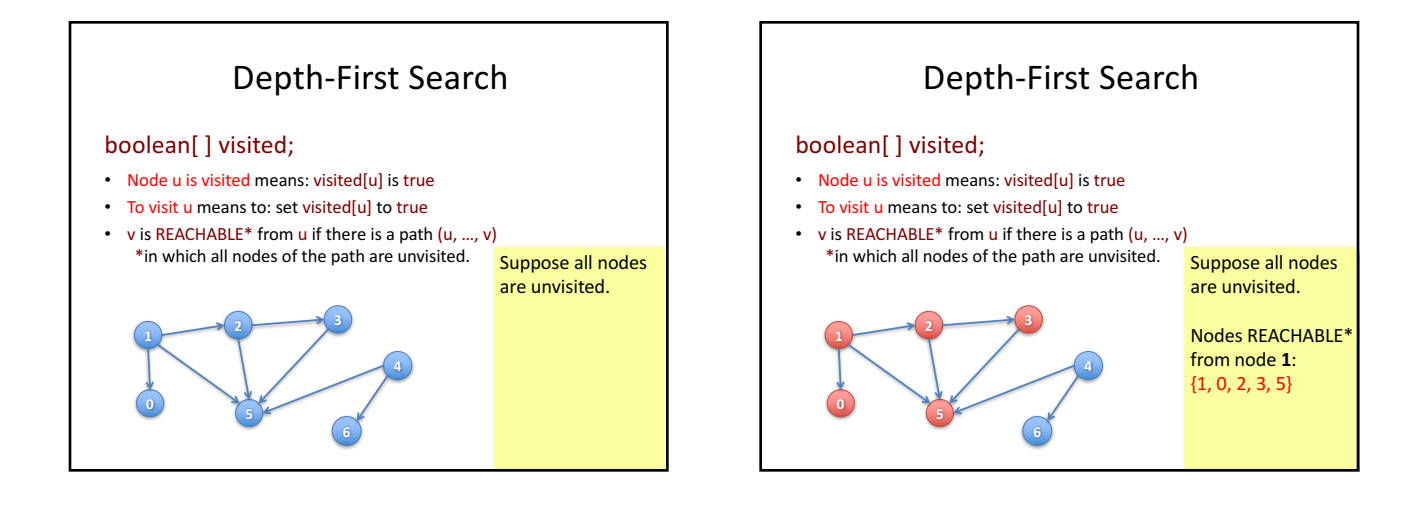

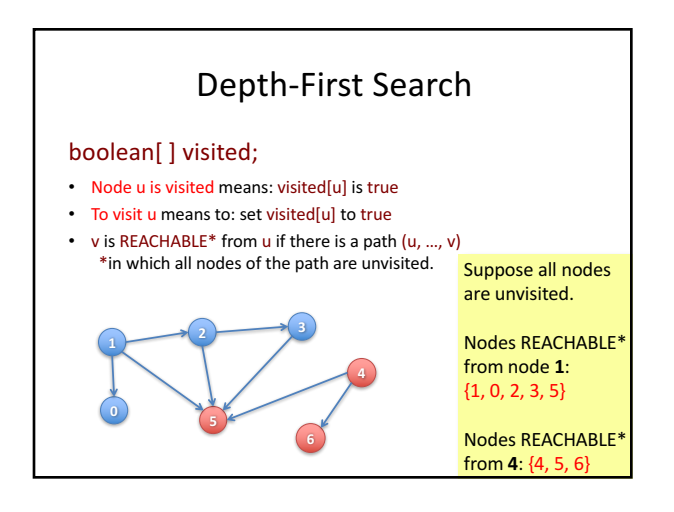

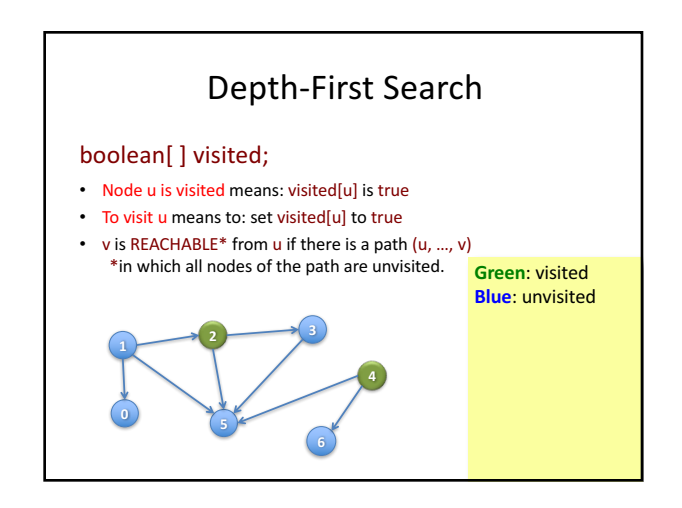

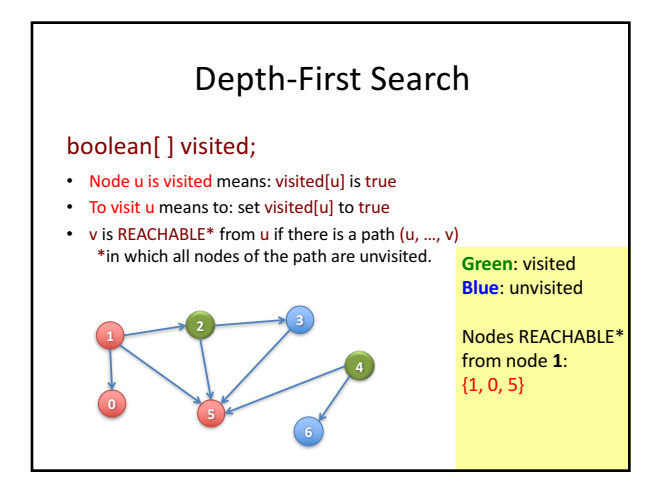

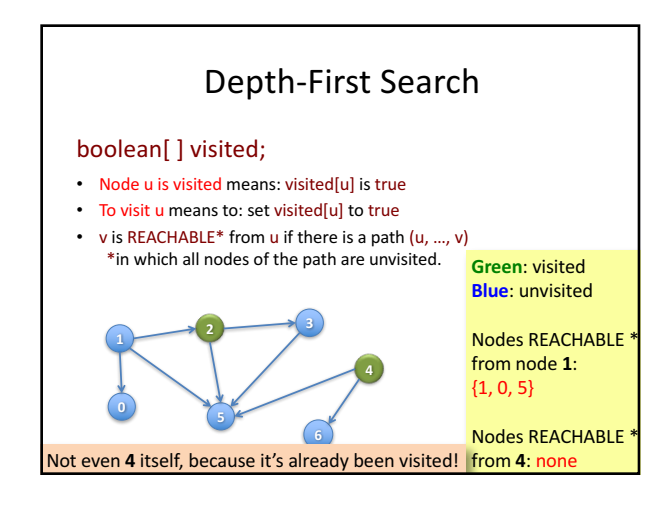

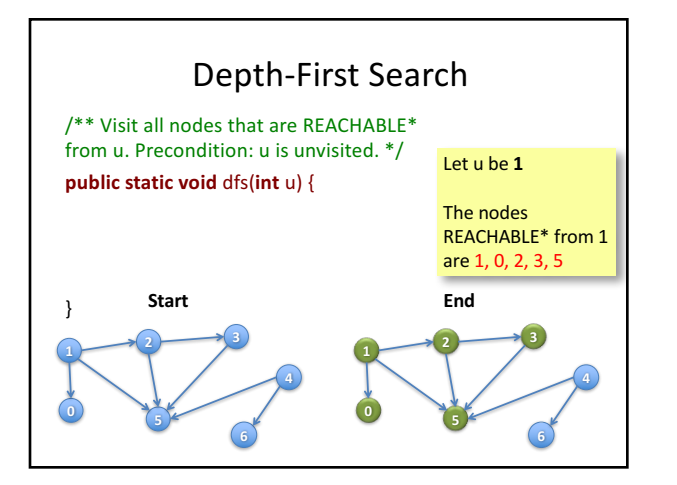

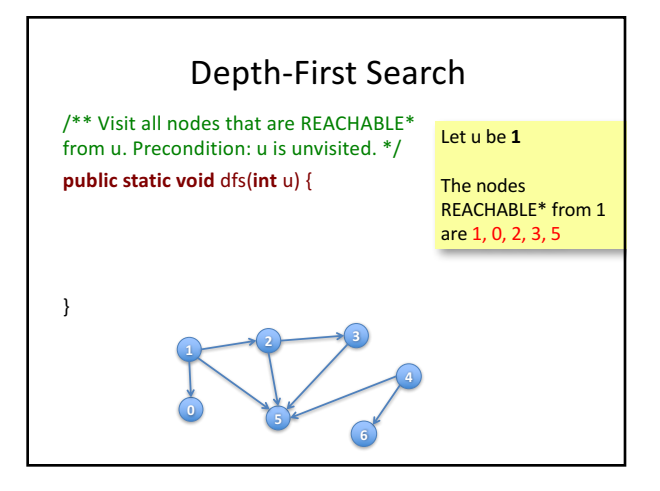

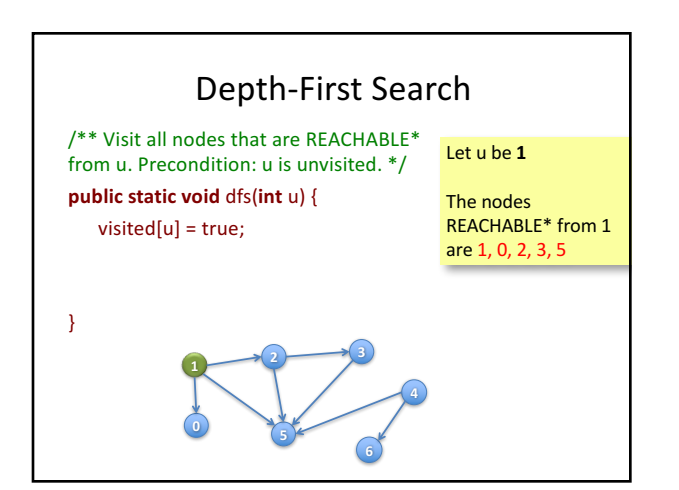

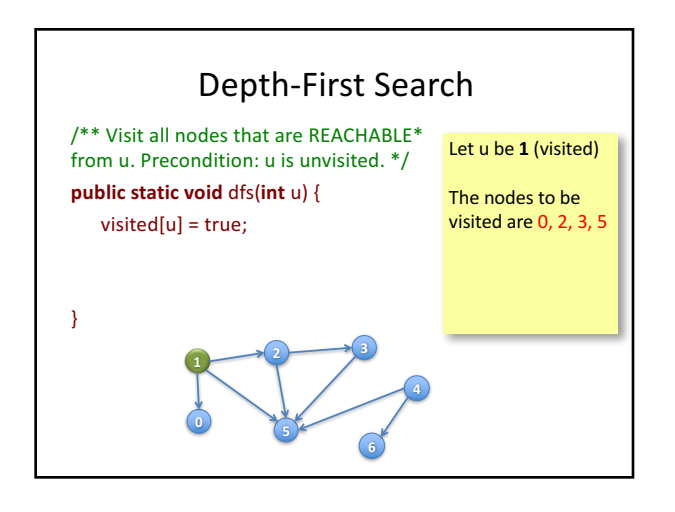

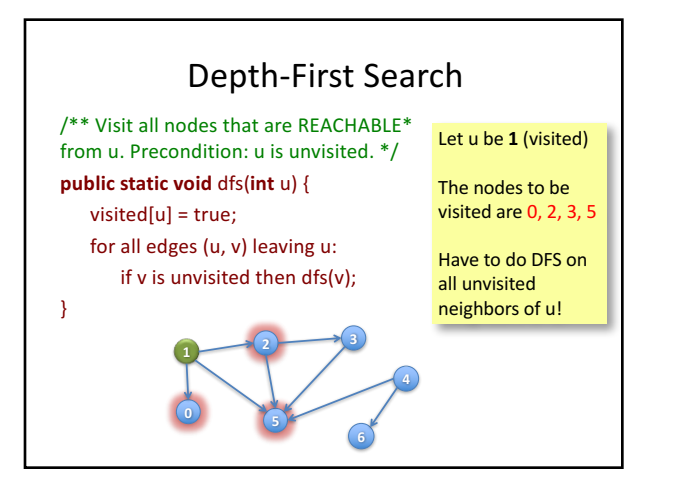

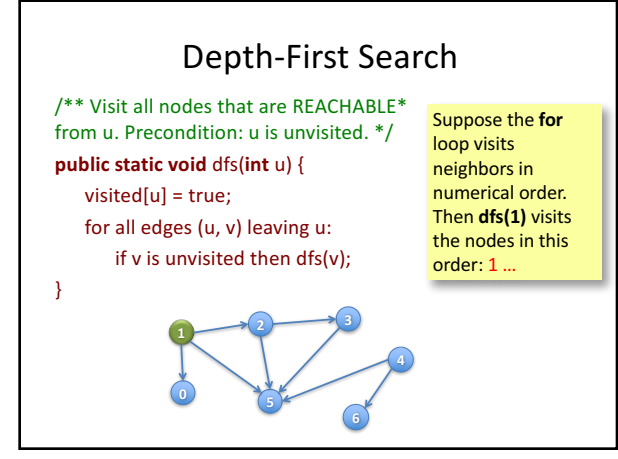

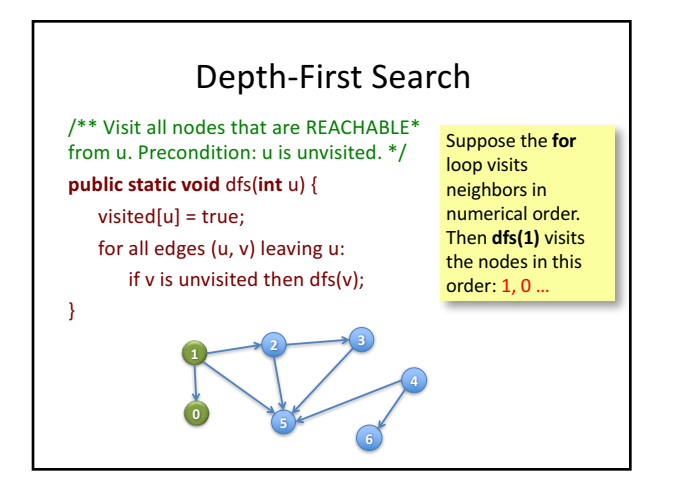

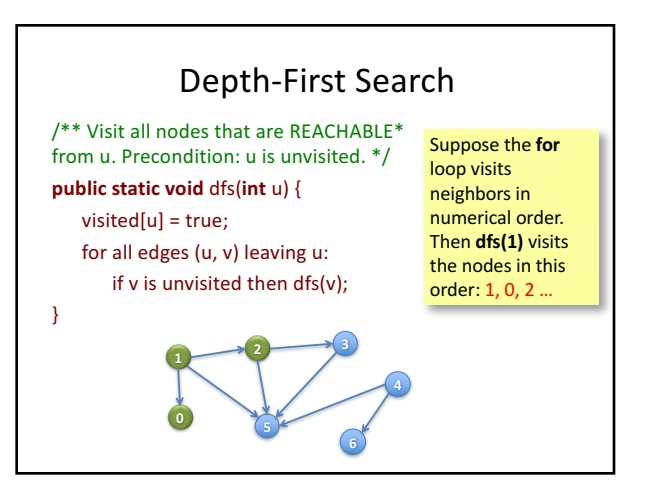

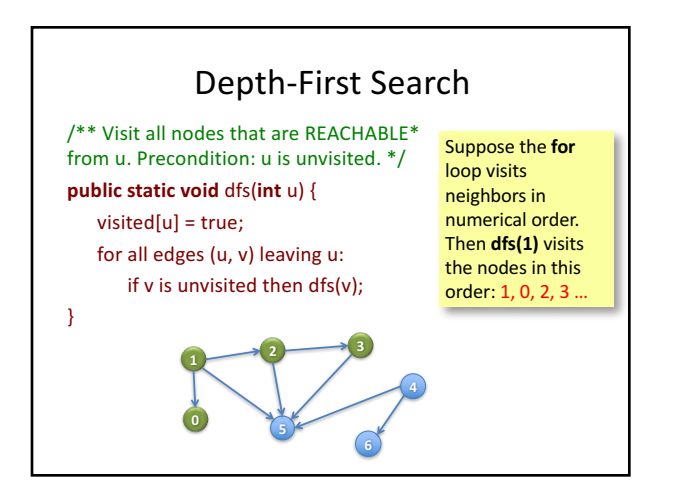

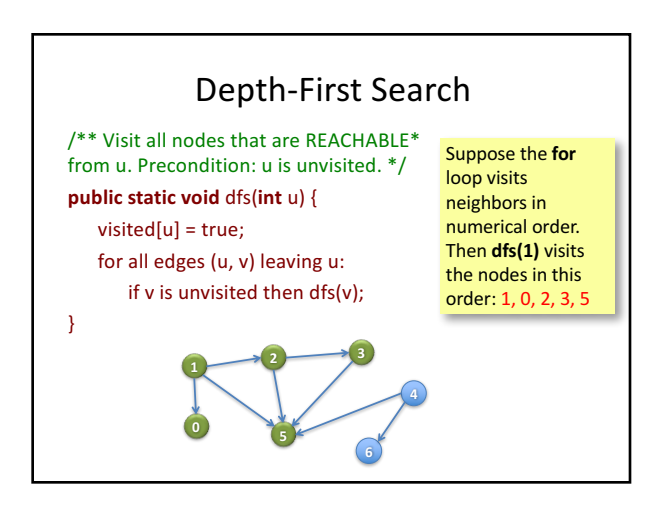

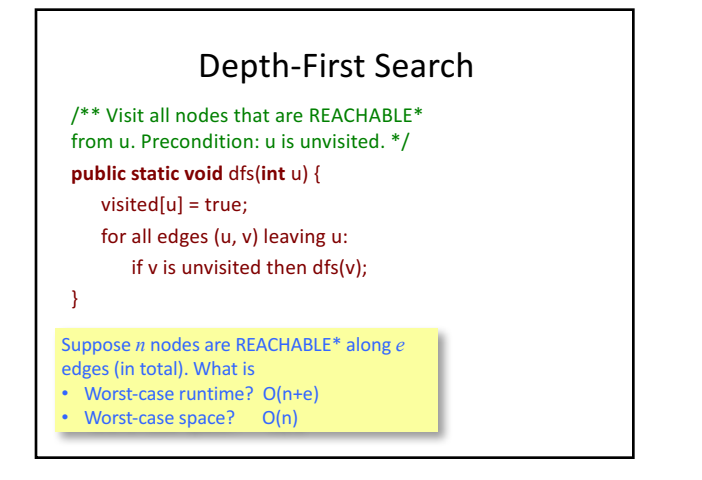

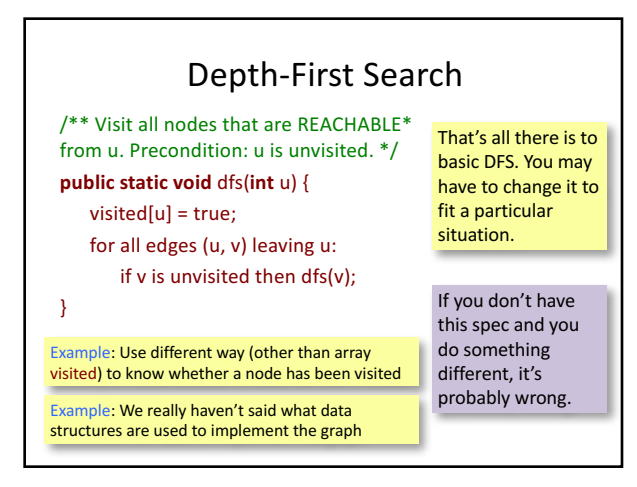

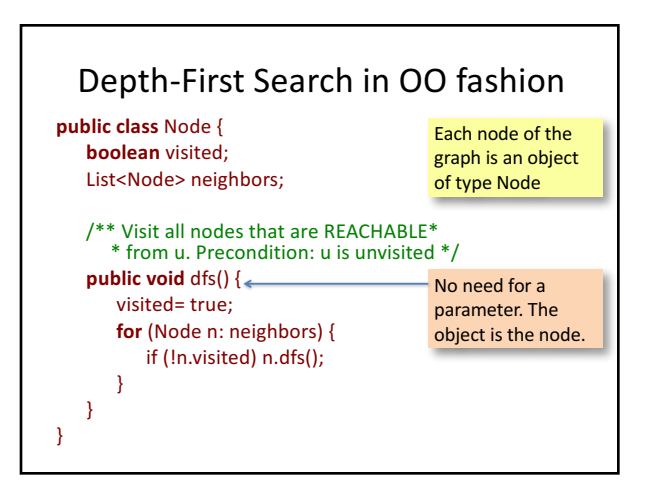

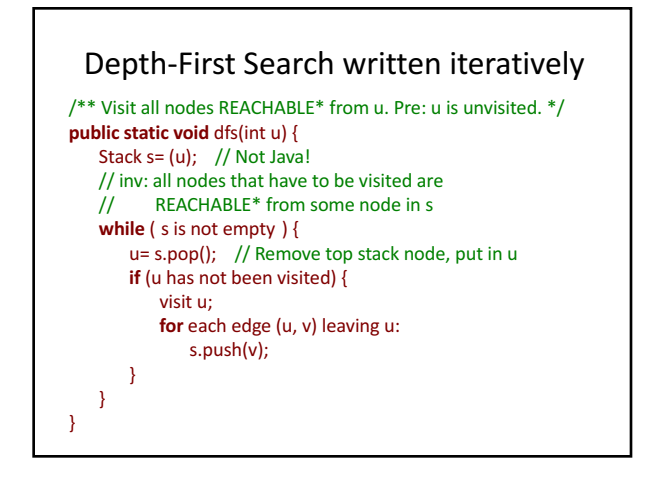

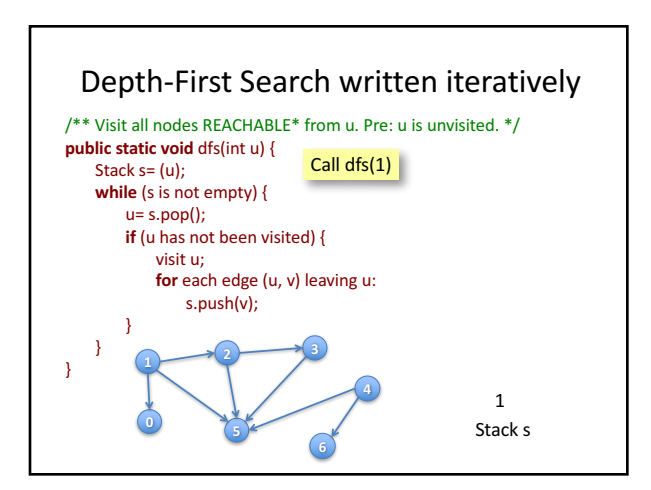

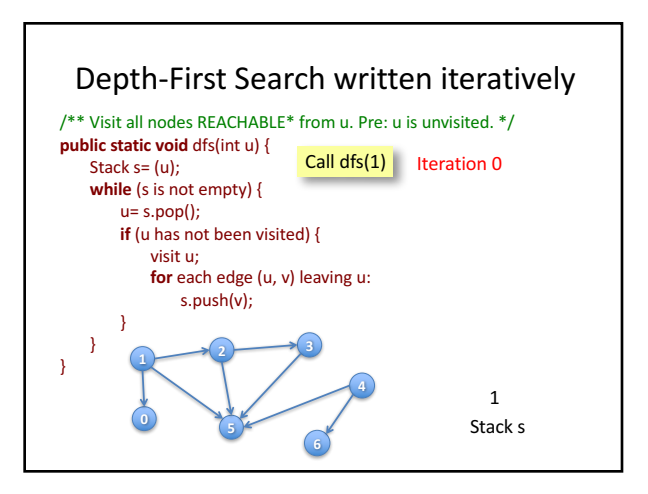

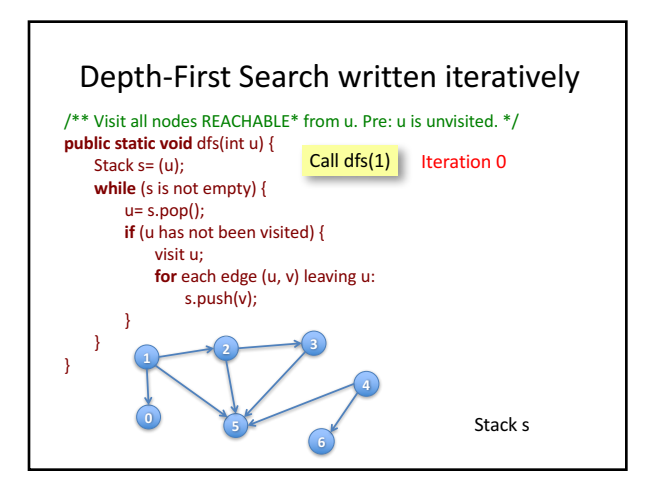

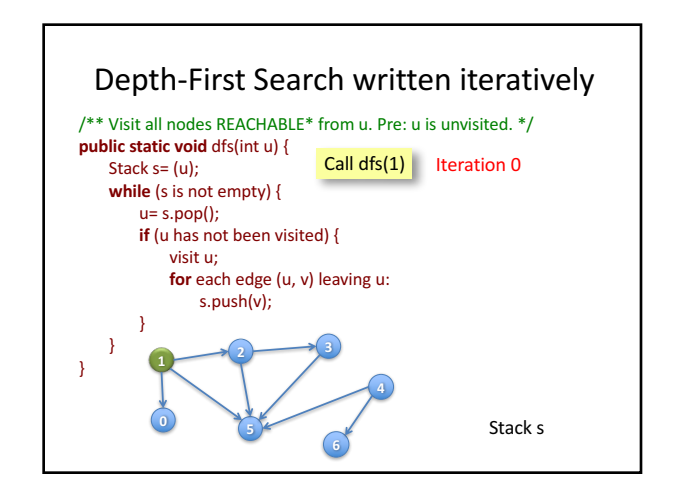

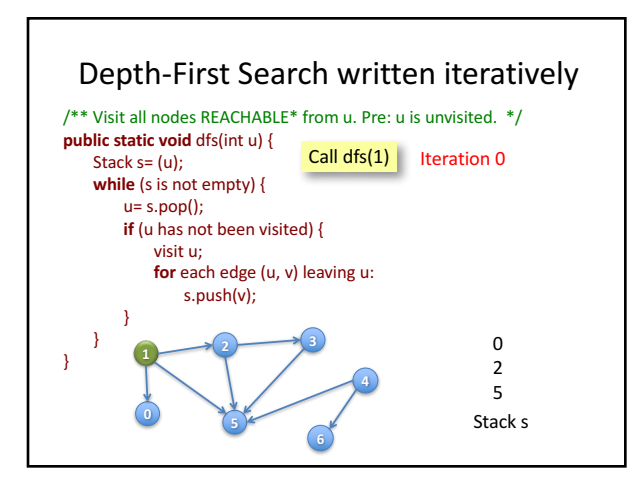

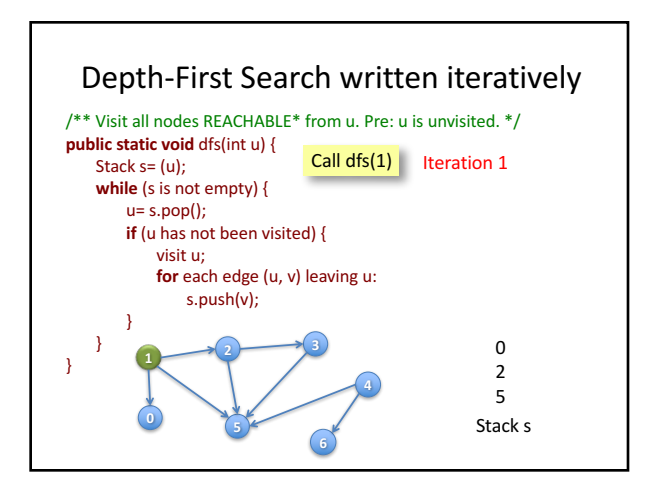

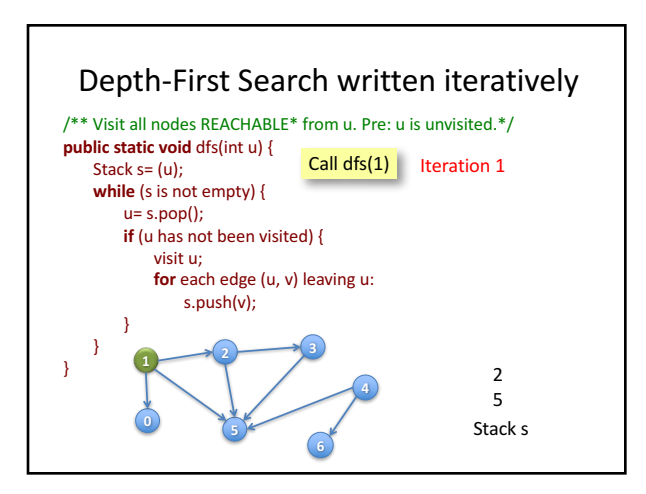

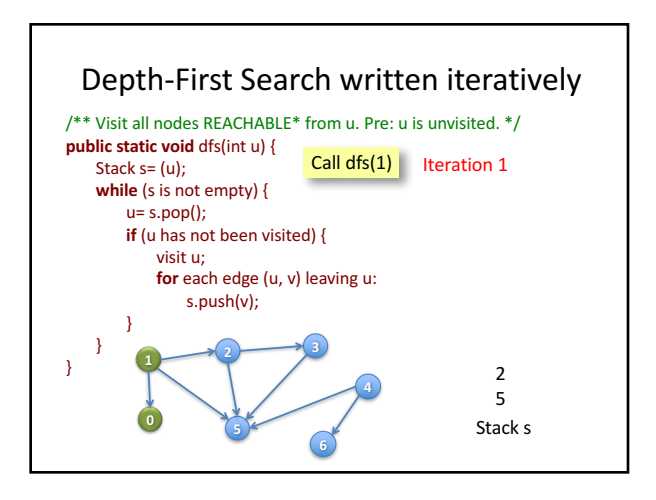

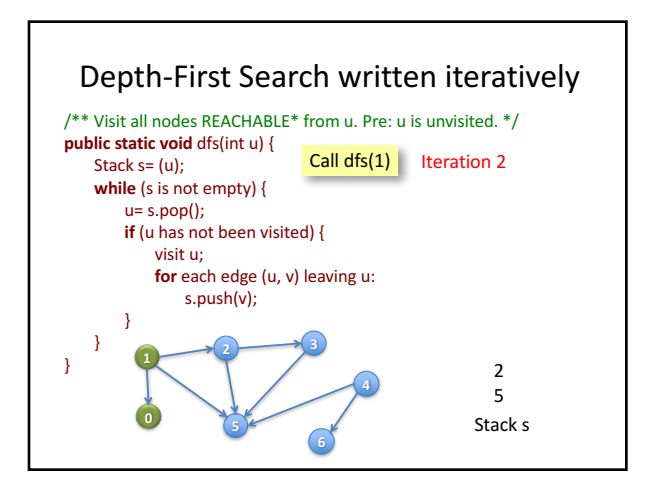

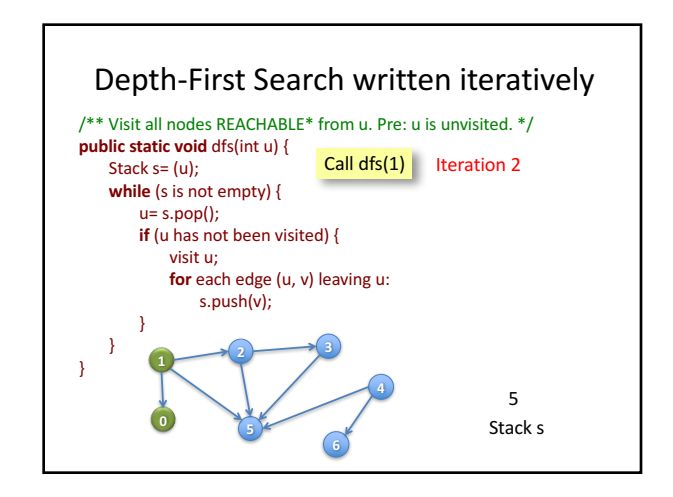

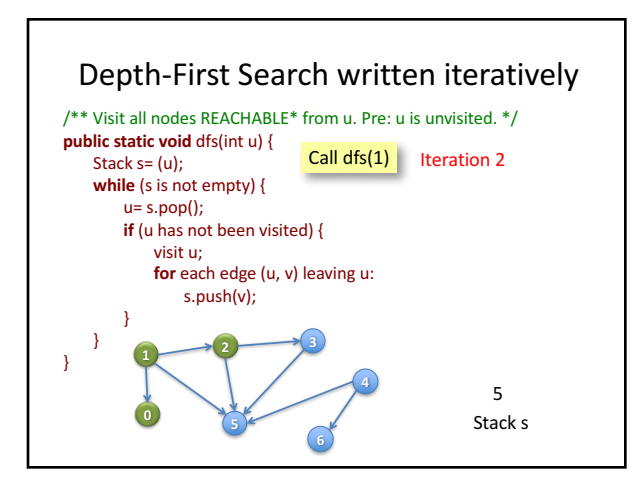

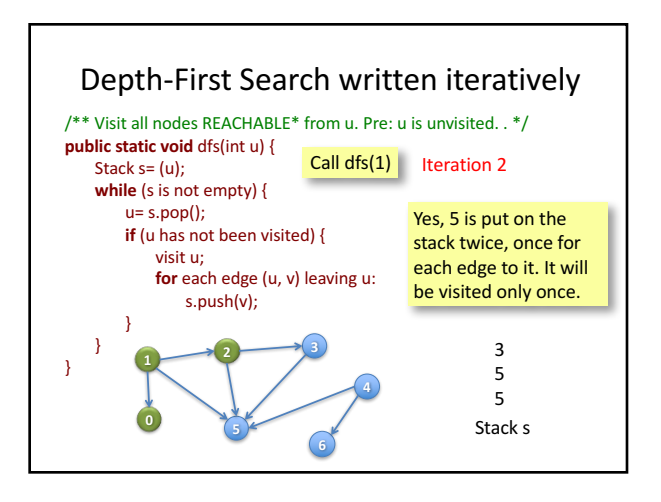

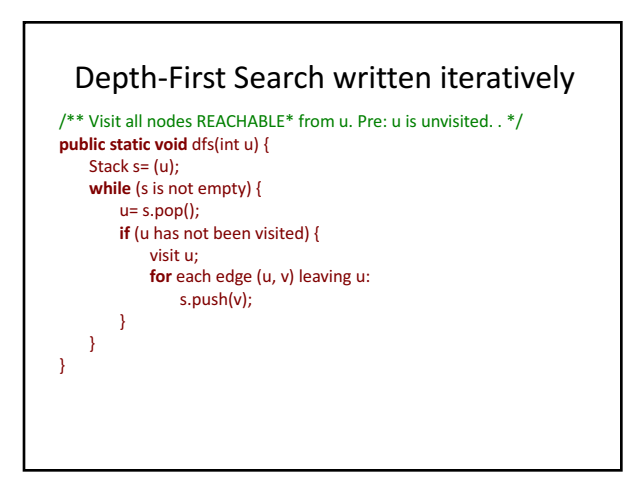

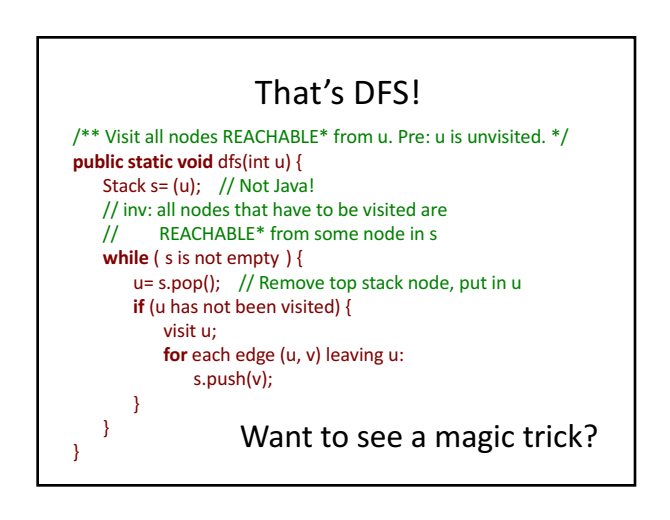

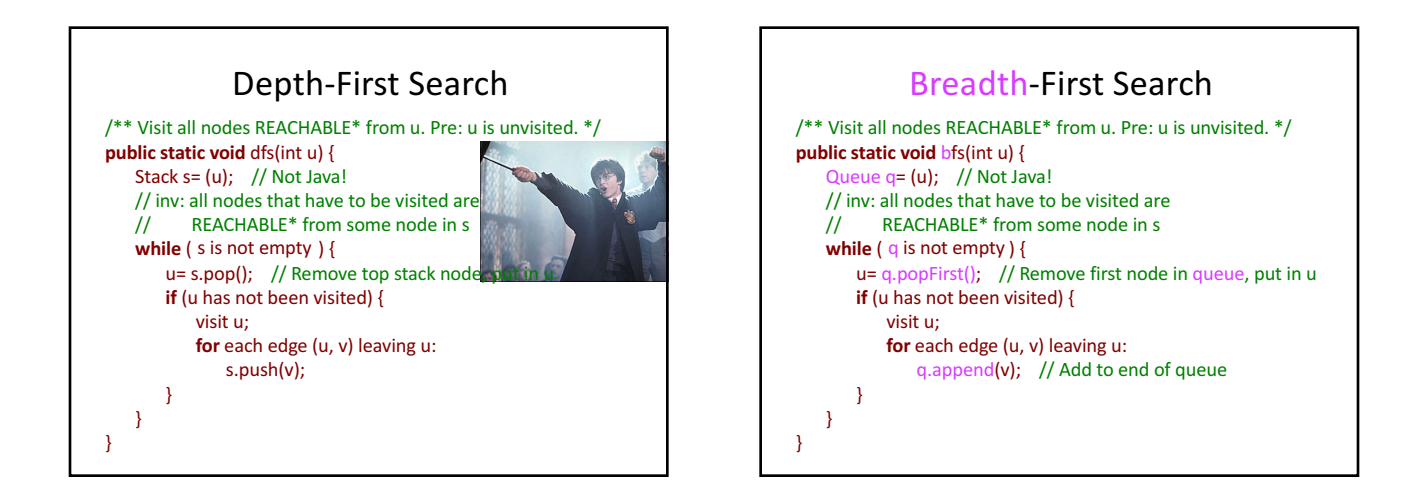

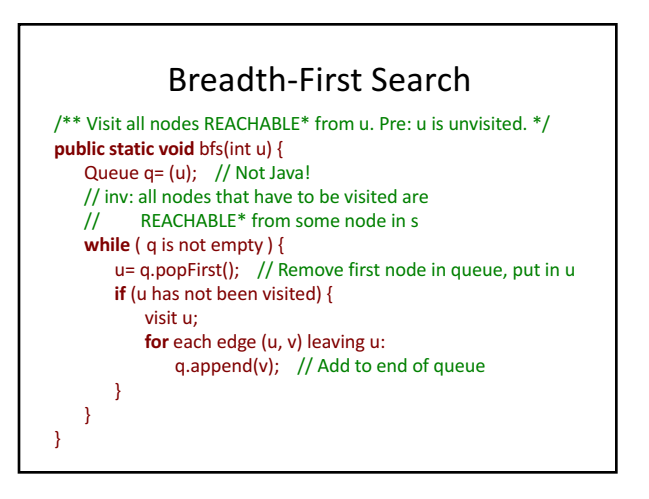

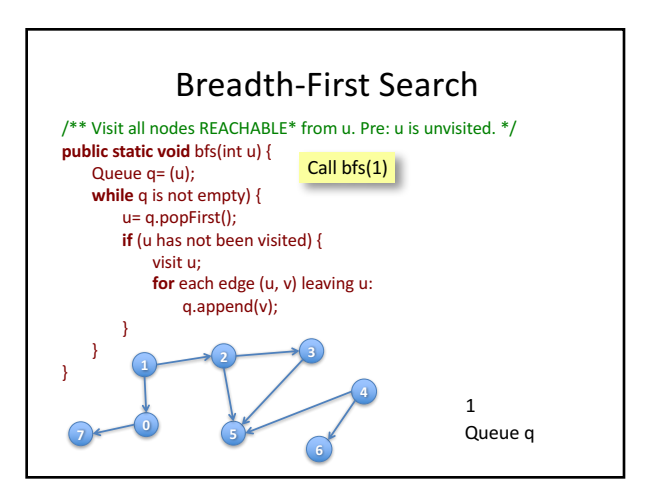

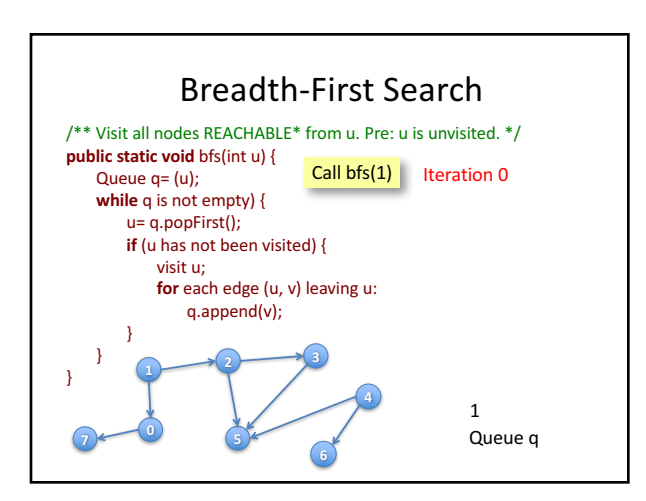

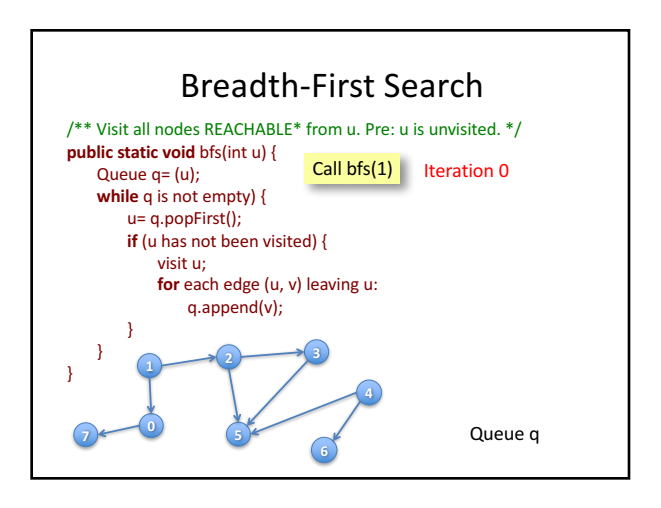

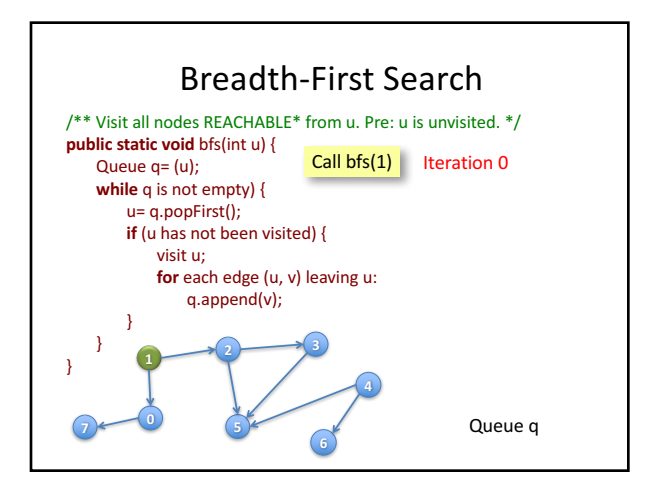

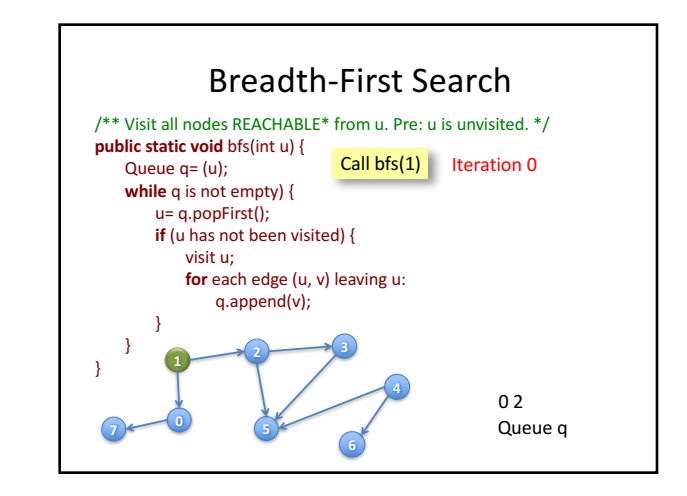

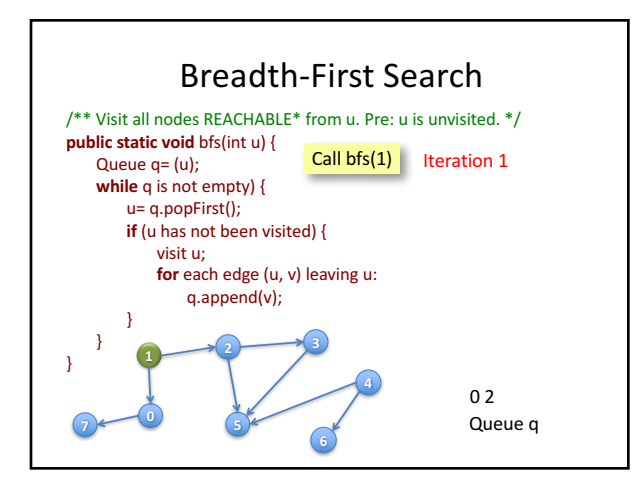

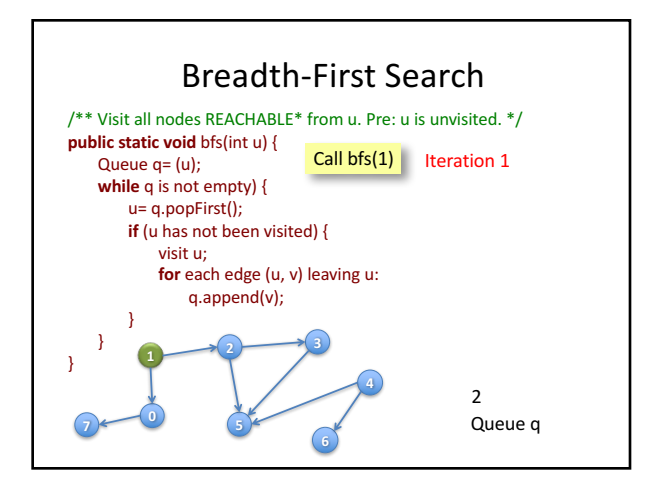

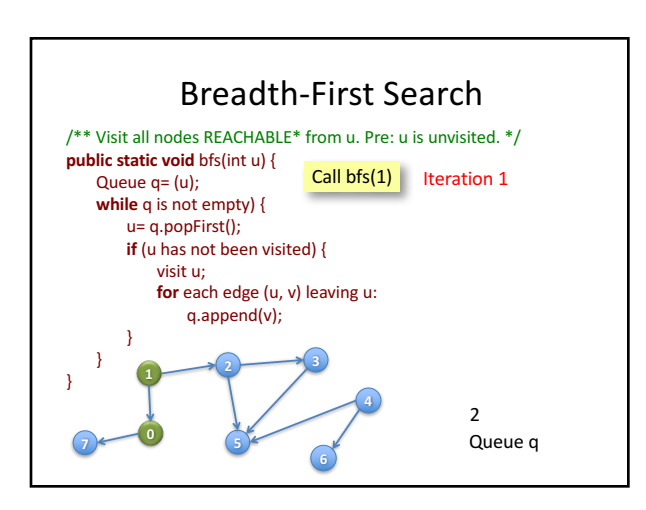

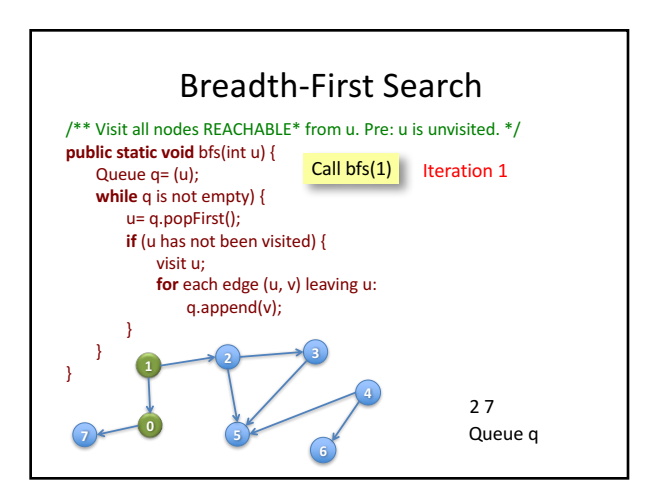

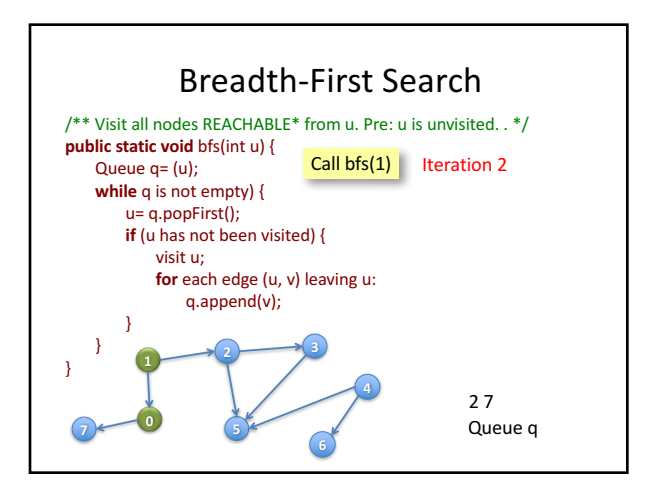

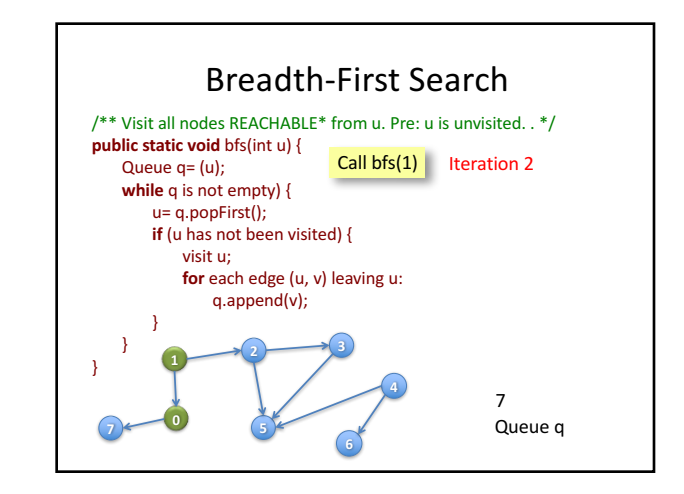

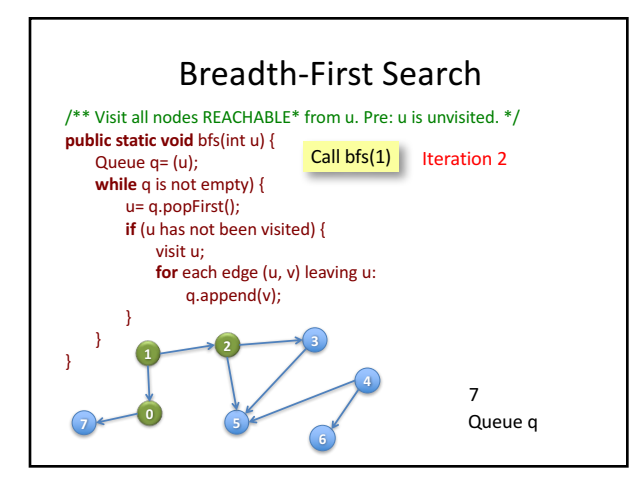

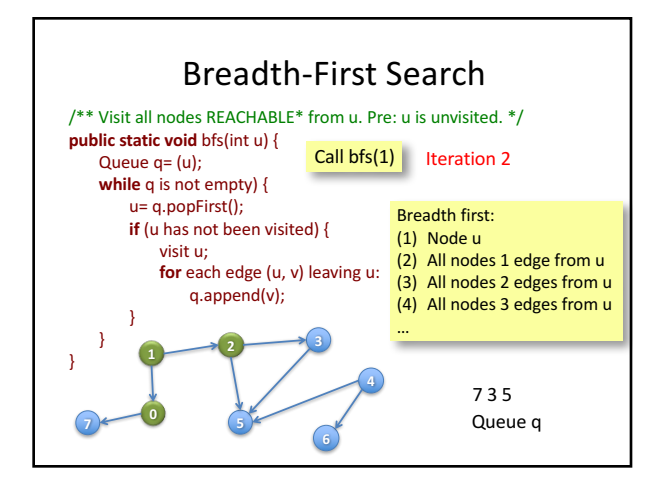

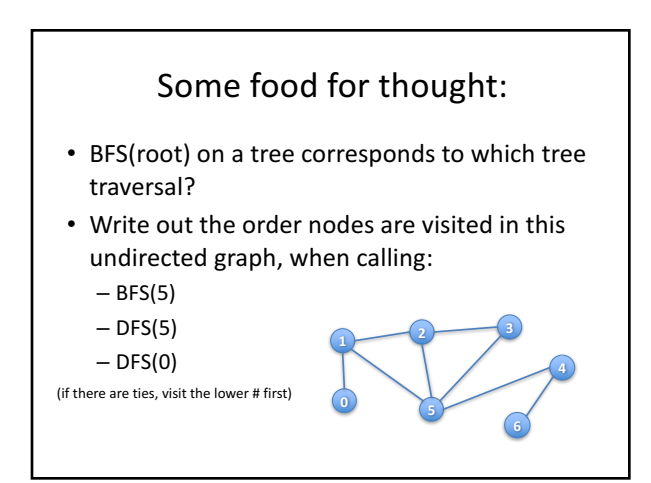